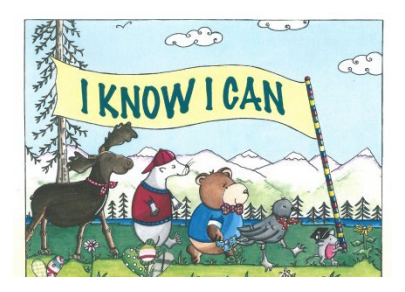

# **I KNOW I CAN** VIRTUAL EVENT TIPS FOR VOLUNTEERS

If you have any questions

*Contact: Shelly Morgan at 907-269-7972; [shelly.morgan@alaska.gov](mailto:shelly.morgan@alaska.gov) Visit***:** <https://acpe.alaska.gov/IKnowICan> for more information & tips

*In addition to the standard program tips, please review these additional Virtual Event Tips*.

## **Getting started:**

 $\frac{1}{\sqrt{1 + \frac{1}{\sqrt{1 + \frac{1}{\sqrt{1 +$ 

- $\circ$  Log in a few minutes early to hopefully connect as a team prior to the students connecting.
- $\circ$  We may need to wait in the waiting room a few minutes before being invited to join the class.
- o When the students unmute and re-mute, it takes a few moments of delay.
- $\circ$  When asked questions, some students will shout out, some will raise virtual hand, some will raise their hand. We can also defer to the teacher to call on students, as they know how their students interacting best in the virtual environment. Ask to wait until GO to hit enter on their typed response.
- $\circ$  When we share the screen with students, we can only show one page at a time. If you have a hard copy of the book or a second screen, then we can show the picture while you read the words. If not, we will just show the words for you to read, then show the picture.
- o It is easiest to manage this through a laptop with camera whenever possible.

## $\textcolor{red}{\blacktriangle}$  Introductions

- o I will introduce myself and ask you to introduce yourself.
- $\circ$  Then I can introduce the story and if it's possible for students to be unmuted, we will ask them to say **"I Know I Can"** each time we ask them what the mouse says! (The mouse is on almost every page.)
- o We can then ask students about college: what is it, when do they go, college students they may know

### **Reading the I Know I Can Book:**

- $\ddot{\phantom{1}}$  The Digital Story is available at: <https://acpe.alaska.gov/IKnowICan>
	- o Password: IKICAK
	- $\circ$  It's nice to find things throughout the book to highlight and ask students about whether it is Riley's choices; special signs with positive messages on certain pages; asking students to identify medical equipment or marine life on appropriate pages; asking what is pollution, where we might find it, and how to reduce pollution…

### **Postcard Activity:**

- Each volunteer may lead a Break-Out Group of 5-10 students for the postcard activity
	- o If students don't have postcards, ask them to find a piece of paper.
	- o Students write their name at the bottom of the card, where provided.
	- $\circ$  Students write their career dream on top of card (help sound out words to spell careers correctly)
	- o Some many need help identifying a career to draw, based on their interests.
	- $\circ$  As they draw, you can ask them what they are learning that will help with that job.
	- o Students who completed postcards early can add color to their card.
- Sharing Postcard Career Dreams
	- $\circ$  Students will either show their cards or take turns to share, depending on time.
	- $\circ$  Schools opting out of Break-Out rooms may have more time for sharing when postcards are done in advance.

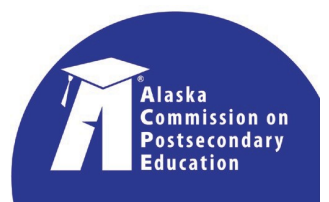

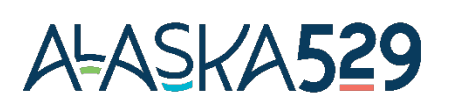